# LICIACube Explorer Imaging for Asteroid (LEIA) and LICIACube Unit Key Explorer (LUKE) Calibration Pipeline Description

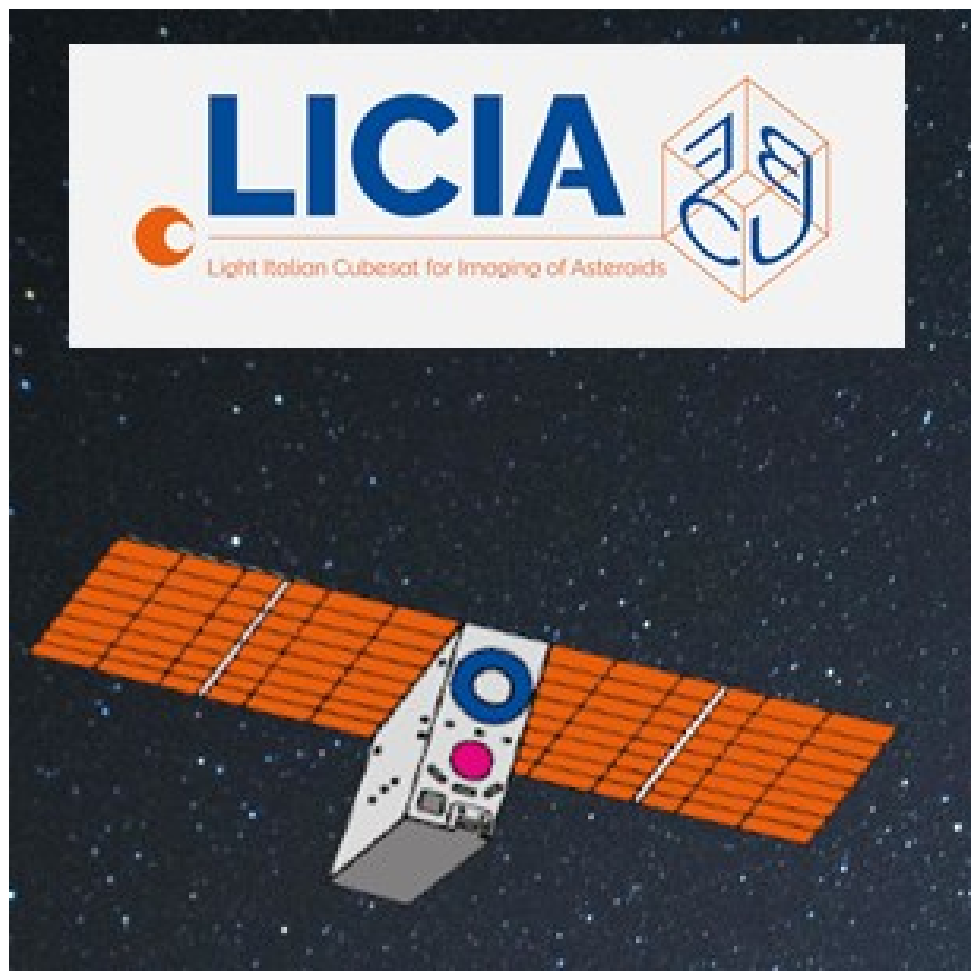

#### **Technical Content Approval**

#### **Prepared/Approved by:**

Vincenzo Della Corte LICIACube Instrument Team Lead Angelo Zinzi LICIACube SOC Lead

#### **Reviewed by:**

Simone Pirrotta LICIACube Project Manager

Marilena Amoroso LICIACube Science Operations Center Coordination Lead

Elisabetta Dotto LICIACube Science Team Lead

# **Revision Log**

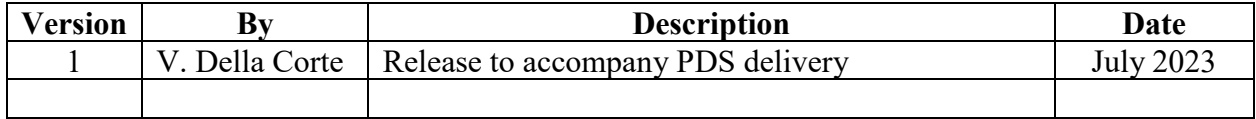

## **Table of Contents**

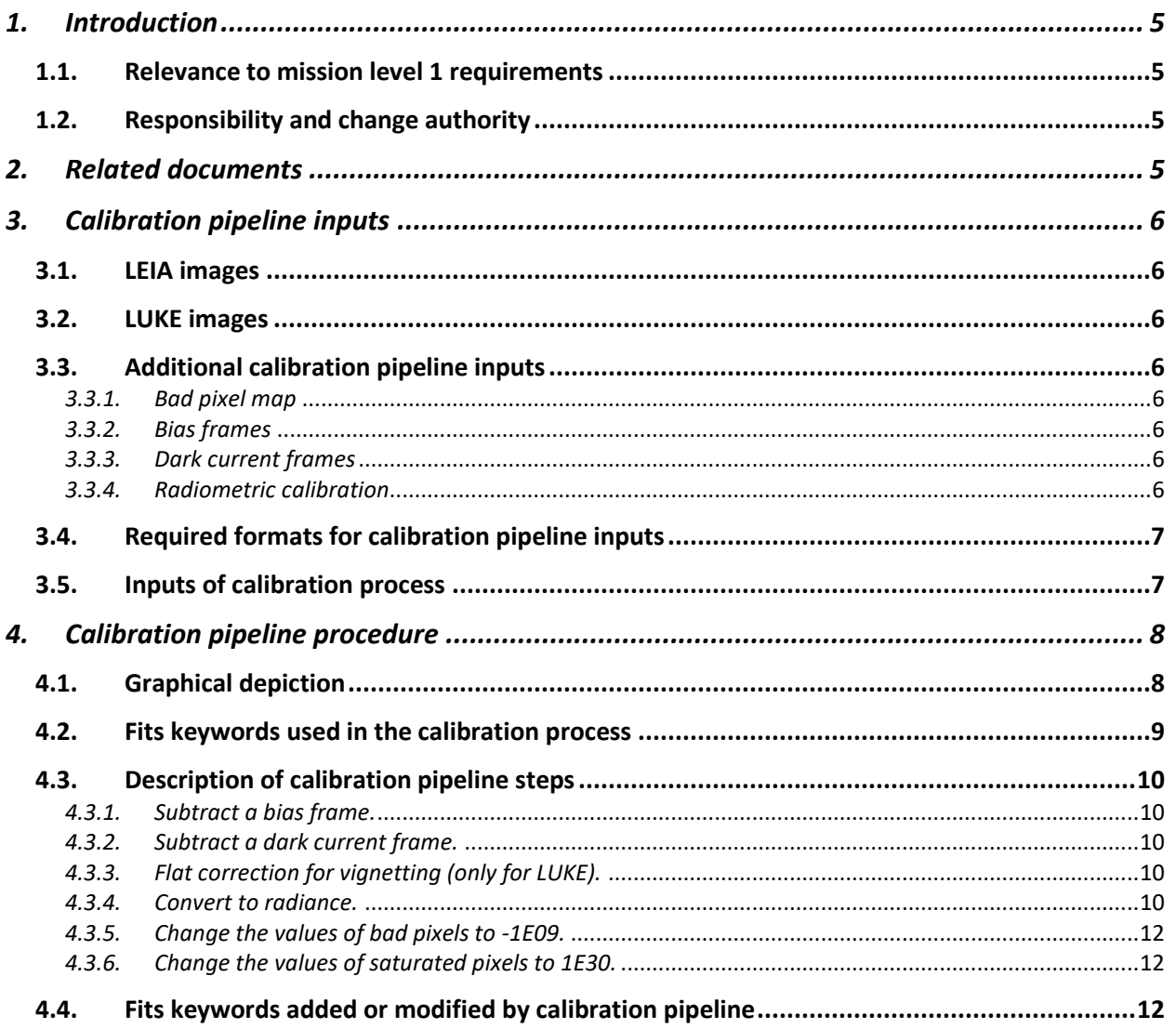

# <span id="page-4-0"></span>**1. Introduction**

This document defines and describes how the LICIACube Science Operations Center (SOC) will calibrate images taken by the LICIACube Explorer Imaging for Asteroid (LEIA) and LICIACube Unit Key Explorer (LUKE). The pipeline is implemented by INAF and installed into the SOC pipeline hosted at the ASI-SSDC premises. This document also enumerates the input files to the calibration pipeline and their required formats.

This document focuses on the specific steps that the SOC takes to produce calibrated images. This document does not discuss at length any calibration activities or results. These topics will be treated in the paper by Della Corte et al., with expected publication dates in 2023 or 2024.

## <span id="page-4-1"></span>**1.1. Relevance to mission level 1 requirements**

The Investigation Team is using calibrated LEIA and LUKE images to meet LICIACube Level 2 requirements:

- **LCC-1:** Testify the impact with a time resolution of 5s
- **LCC-2**: Multiple (at least 3) images of the ejecta plume taken over a span of time and phase angle, that, with reasonable expectations concerning the ejecta mass and particle size distribution, can potentially:
	- o **2a** Allow measurement of the motion of the slow (< 5 m/s) ejecta
	- o **2b** Allow estimation of the density structure of the plume
- **LCC-3:** Multiple (at least 3) images of the DART impact site having sufficient resolution  $(< 2$  m/pixel) to allow measurements of the size and morphology of the crater, and taken sufficiently late after impact that the plume can be reasonably expected to have cleared
- **LCC-4:** Multiple (at least 3) images of Dimorphos showing the non-impact hemisphere, which can potentially increase the accuracy of the shape and volume determination.

The LICIACube observations will aid in identifying the impact point and will improve the estimate of the shape of Dimorphos needed for a more accurate estimate of the volume of the satellite. This volume estimate reduces the uncertainty of the momentum transferred to Dimorphos during the impact. Finally, LICIACube will provide information on the plume properties of the ejecta excavated that can constrain the strength attributes of the asteroid surface during impact, and also affects estimates of the momentum transferred.

This document describes only the SOC calibration pipeline.

## <span id="page-4-2"></span>**1.2. Responsibility and change authority**

The LICIACube LEIA/LUKE Instrument Lead Scientist (IS) or Deputy IS (hereafter referred to simply as IS) is responsible for making changes to this document. Requests for changes will be made to the IS, who will incorporate changes and publish an updated version.

# <span id="page-4-3"></span>**2. Related documents**

- LICIACube LEIA/LUKE Uncalibrated/Calibrated Data Software Interface Specification (SIS)
- Dotto et al., 2021. LICIACube The Light Italian Cubesat for Imaging of Asteroids In support of the NASA DART mission towards asteroid (65803) Didymos, *Planetary and Space Science*, 199, https://doi.org/10.1016/j.pss.2021.105185

• Zinzi et al., 2022. The SSDC Role in the LICIACube Mission: Data Management and the MATISSE Tool, The Planetary Science Journal, 3:126, https://doi.org/10.3847/PSJ/ac6509

In the event of a conflict between the LICIACube LEIA/LUKE Uncalibrated/Calibrated SIS and this document, the SIS takes precedence.

## <span id="page-5-0"></span>**3. Calibration pipeline inputs**

## <span id="page-5-1"></span>**3.1. LEIA images**

LEIA images that enter the calibration pipeline will be 16-bit 2048x2048 FITS files. Keywords in the FITS header describe the location of the window, if applicable. For additional details on these images, see the SIS.

## <span id="page-5-2"></span>**3.2. LUKE images**

LUKE images that enter the calibration pipeline will be 8-bit 2048x1088 FITS files. Keywords in the FITS header describe the location of the window, if applicable. For additional details on these images, see the SIS.

## <span id="page-5-3"></span>**3.3. Additional calibration pipeline inputs**

## <span id="page-5-4"></span>*3.3.1. Bad pixel map*

At most, the bad pixel map will include a handful of pixels that do not exhibit a good dark or photoresponse for the 2 payloads. For purposes of the calibration pipeline, the bad pixel map is provided as a plane of the calibration FITS file. As of July 2023, no bad pixels have been flagged in the bad pixel map.

<span id="page-5-5"></span>Pixels in the bad pixel map are unitless.

## *3.3.2. Bias frames*

The pipeline retains a step for bias subtraction for both payloads to remove offset in pixel value from. Bias frames for both payloads are produced using images acquired on ground in dark using for each pixel the intercept value of the dark current trend.

## <span id="page-5-6"></span>*3.3.3. Dark current frames*

The LICIACube payloads dark current is corrected using the fitting curves for each pixel retrieved by the on-ground calibration in dark. Starting from the integration time of the images and the actual detector temperature the dark current is evaluated for each pixel: the pipeline removes the dark current contribution by a subtraction of the dark frame obtained by the evaluation of dark current for each pixel.

## <span id="page-5-7"></span>*3.3.4. Radiometric calibration*

Radiometric calibration involves conversion of raw signals in engineering units (DN) to physical units. Radiometrically calibrated images provide useful information to the Investigation Team and the science community. LICIACube payloads images have been radiometrically calibrated on a best-effort basis using images acquired on ground with calibrated integrating sphere.

The conversion from DN to physical units requires knowledge of the spectral properties of the source, the target, and the instrument. The LICIACube LEIA payload is a broadband imager. The detector response has been evaluated pixel by pixel.

The calibration team retrieved for each pixel an analytical function linking the DN obtained by the telemetry to the Radiance  $[W/(m^2*sr*nm)]$  for each pixel

## <span id="page-6-0"></span>**3.4. Required formats for calibration pipeline inputs**

The SIS lists the naming convention and file formats for calibration pipeline inputs.

## <span id="page-6-1"></span>**3.5. Inputs of calibration process**

Tables 1 and 2 list the planes in the calibration FITS files used as inputs in the calibration process. The data producers are responsible for complying with the file format, naming conventions, and metadata requirements specified in the LICIACube SIS.

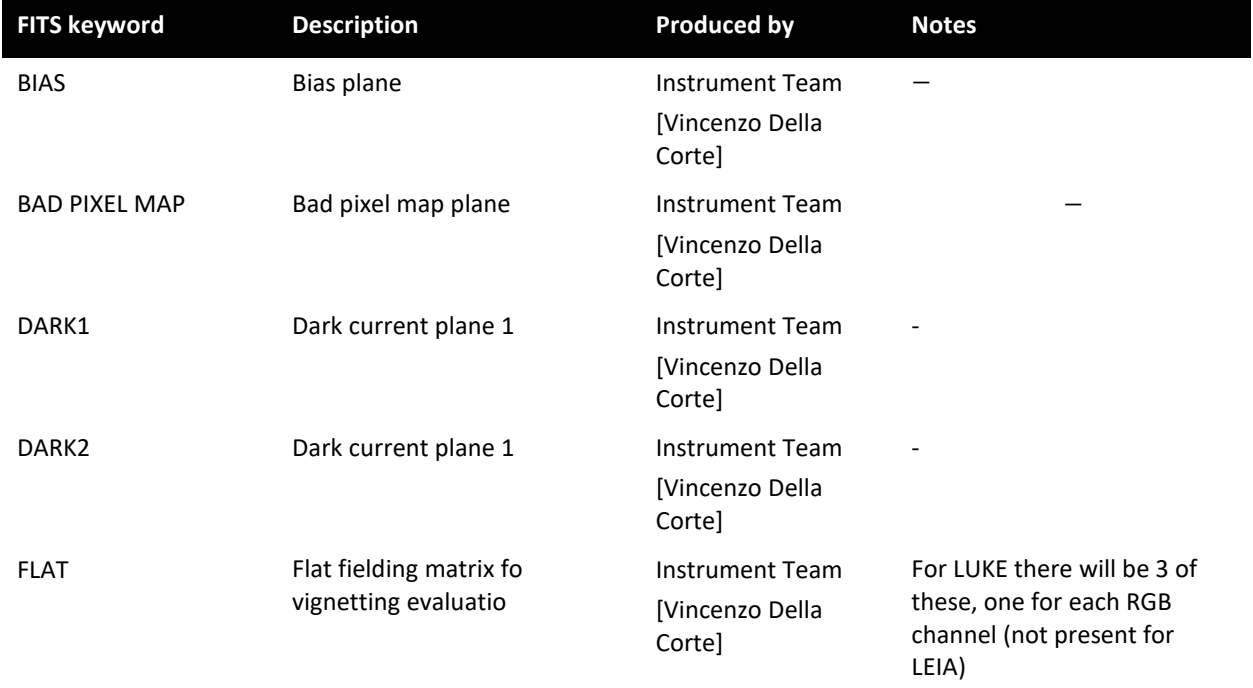

#### **Table 1. Teams responsible for producing calibration pipeline inputs**

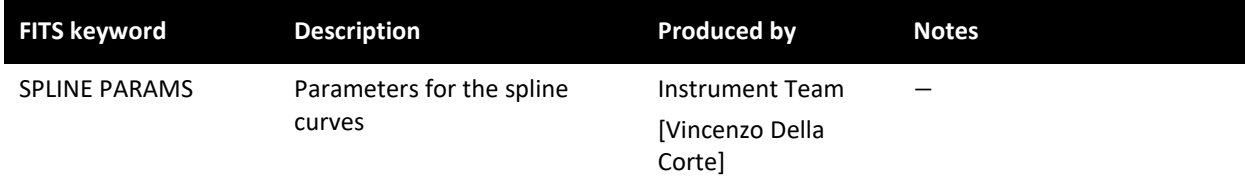

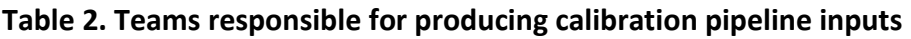

## <span id="page-7-0"></span>**4. Calibration pipeline procedure**

Section [4.1](#page-7-1) illustrates the steps in the LICIACube calibration pipeline. Section [4.2](#page-8-0) enumerates the FITS keywords the calibration pipeline queries. Section [4.3](#page-9-0) details each step in the pipeline. Section [4.4](#page-11-2) lists the keywords added by the calibration pipeline. Keywords are copied from raw to calibrated so user does not have to refer to keywords outside the file being examined.

#### <span id="page-7-1"></span>**4.1. Graphical depiction**

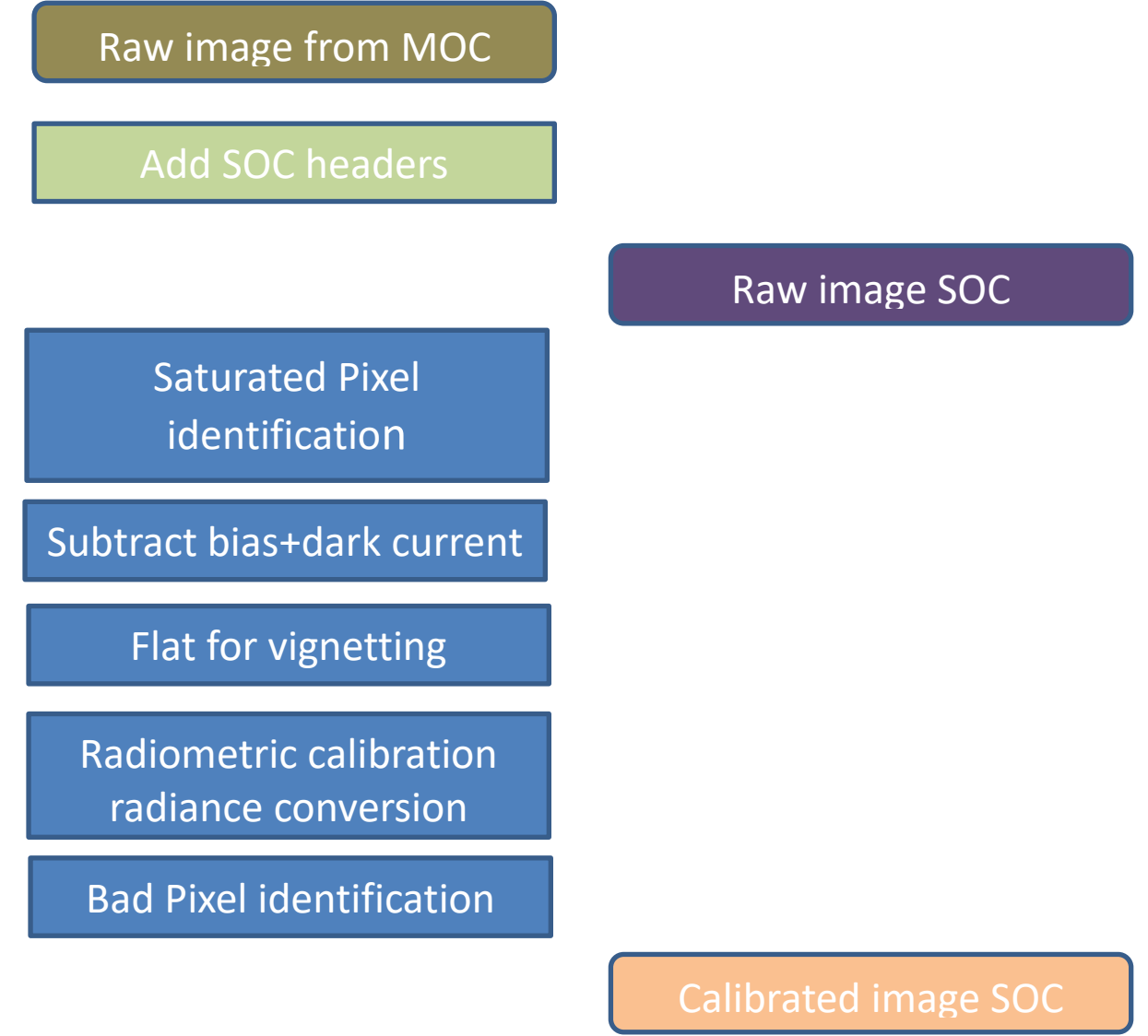

**Figure 1. Graphical overview of the LICIAcube Payloads image calibration pipeline.**

## <span id="page-8-0"></span>**4.2. Fits keywords used in the calibration process**

The pipeline processes images acquired as full-frame. The steps in the pipeline are almost the same, but the particular files used to calibrate an image may vary depending on the calibration file indicated in the calibrated image FITS header. The pipeline selects the bias files, dark current frames, and the calibration parameters that match the state of the image. In order to perform a correct calibration process on a particular image, the pipeline parses the following keywords from the FITS header of the LICIACube image being calibrated.

#### **Table 3. Fits keywords queried by pipeline.**

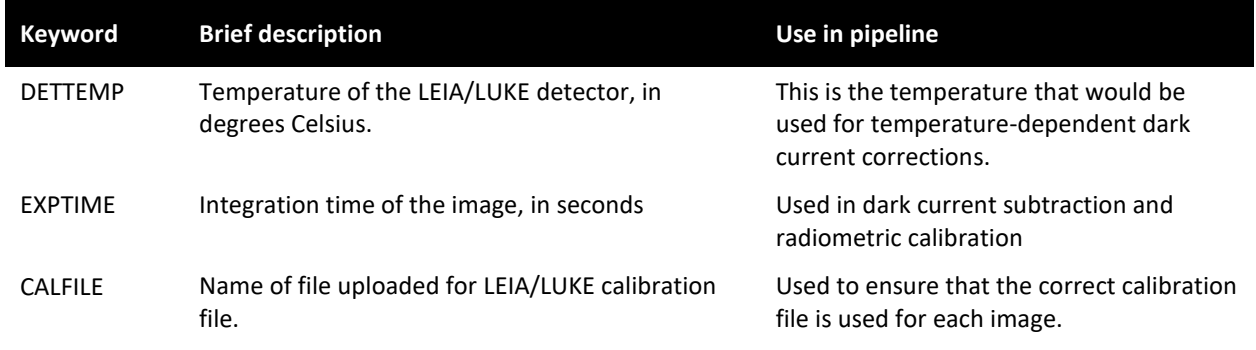

#### <span id="page-9-1"></span><span id="page-9-0"></span>**4.3. Description of calibration pipeline steps**

#### *4.3.1. Subtract a bias frame.*

Select the bias frame: the image is calibrated and the bias subtracted. In-flight data will also be used to monitor temperature stability of LICIACube Payloads.

 $output1 = raw - bias$ *output1 is in units of DN*.

#### <span id="page-9-2"></span>*4.3.2. Subtract a dark current frame.*

Evaluate the dark signal for each pixel at the actual detector temperature and considering the integration time.

The dark current vs temperature is computed by means of an exponential fit as follows:

dark current = dark1\*exp(-dark2/dettemp)  *dark current is in units of DN/sec*.

Where dark1 (in DN/s) and dark2 (in °C) are the corresponding planes of the calibration FITS file. The obtained value is the actual dark current for each pixel the obtained value are in units of DN sec<sup>-1</sup>. To obtain the DARK signal the obtained matrix is multiplied by the integration time

Output2 = output1 – (dark current frame)\*EXPTIME *output2 is in units of DN*.

#### <span id="page-9-3"></span>*4.3.3. Flat correction for vignetting (only for LUKE).*

Both payload data calibration need a flat field correction due to the optics vignetting effect. By the calibration data the average flat fielding matrix have been evaluated. These matrices will be applied on the output2 data before the radiometric correction.

 $output3 = output2 x flat field vign$ 

<span id="page-9-4"></span>*4.3.4. Convert to radiance.*

Output4 = f  $rad(output 3)/t$  exp

*output4 is in units of W m<sup>-2</sup> nm<sup>-1</sup> sr<sup>-1</sup>* 

*.* For LEIA payload a single function of conversion of corrected DN to integrated radiance, was retrieved from calibration measurements. The value for each pixel is obtained applying this function on the output2.

In case of LUKE each acquisition provides 3 different images after de-bayerization process (as described in the SIS, the LUKE detector is a CFA RGGB).

For each image the same conversion is applied, using the relevant calibration function obtained for the 3 different camera colors.

The parameters to be used with the PchipInterpolator Scipy Python function are those present in the calibration FITS file and they can be extracted using the following approach:

- 1. After opening the FITS file in Python assuring of using it as LSB, instead of MSB (i.e., perform a byte swap)
- 2. For every LUKE color, or for the whole LEIA image, starting a loop scrolling once pixel at a time
- 3. The data extracted from the calibration file, for every pixel has to be divided in 3 different arrays, differentiating on the last Python index
- 4. For every array so created it is needed to reshape it as a list (i.e., flattening it) and then selecting only data with valid number (i.e., not 1e32 flag)
- 5. The 3 flattened arrays generated in this way have to be merged in a single list-of-lists and then converted in a Numpy array of dtype = object
- 6. To this array the Pchipinterpolator has to be applied and to its output function (the spline) computed at the background removed DN value

LUKE pixels will be processed as non-saturated if their background-removed DN value is less than 210. For LUKE no saturation DN value is applied.

The values coming from the PchipInterpolator processing need to be furtherly processed, by multiplying them by a factor to rescale the values to radiance from optical power taking into consideration the power at the entrance pupil:

- LEIA: 0.44263
- LUKE Red: 8.828e-05
- LUKE Green: 6.402e-05
- LUKE Blue: 4.015e-05

All the values so computed shall be then divided by a factor (resulting to be 102.1522 for LUKE and 1 for LEIA) to correct for radiance of the real exposure time of the on-ground calibration source and for the exposure time (in seconds) in order to be output as radiances at the following wavelengths:

- $\bullet$  LEIA: 612 nm
- LUKE Red: 630 nm
- LUKE Green: 530 nm
- LUKE Blue: 460 nm

For LUKE another calibration factor is needed only for pixels in the images where the raw DN value (after debayering) is larger than 22. This factor is retrieved taking into account the in-flight images of the Xi2 Ceti star and the ESO available absolute spectral irradiance or this standard

star. Considering a photometry aperture analysis of the images we retrieved the scaling factor w.r.t. the calibration curves obtained by on-ground calibration, as:

- LUKE Red: 3.445
- LUKE Green: 4.793
- LUKE Blue: 4.437

#### <span id="page-11-0"></span>*4.3.5. Change the values of bad pixels to -1E09.*

The pipeline will identify bad pixels in raw images thanks to the corresponding calibration FITS plane and changes the values of those pixels in the calibrated images to BADMASKV =  $-1E09$ . To date, no bad pixels have been flagged by the bad pixel map.

#### <span id="page-11-1"></span>*4.3.6. Change the values of saturated pixels to 1E30.*

The pipeline will identify saturated pixels in raw images and changes the values of those pixels in the calibrated images to BADMASKV = -1E09. For LUKE these pixels are those with  $DN > 210$ in the raw images, after background removal; for LEIA no saturated pixels have been identified.

#### <span id="page-11-2"></span>**4.4. Fits keywords added or modified by calibration pipeline**

In order to track what was done in the calibration process, the pipeline will modify or add the keywords listed below to the FITS header of the calibrated images. For description of these keywords, see the SIS.

- BITPIX
- RADCONV
- CALFILE
- BADMASKV
- MISPXVAL
- SATPXVAL

For LUKE calibrated images, apart from these listed here, also the following keywords are added or modified into the FITS header

- NAXIS
- NAXIS3
- PLANE1
- PLANE2
- PLANE3